# **Creating phylogenetic trees**

Paul Cool

2024-05-05

library(reticulate) # directory with files directory = '/Users/paulcool/Dropbox/cool\_functions/phylogenetic\_tree/'

### **Phylogenetic trees**

A phylogenetic tree is a diagram that shows the descent of different species, organisms, or genes from a common ancestor.

#### **Finding Taxonomy ID**

[https://www.ncbi.nlm.nih.gov/Taxonomy/Browser/wwwtax.cgi?mode=Info&id=1280&lvl=](https://www.ncbi.nlm.nih.gov/Taxonomy/Browser/wwwtax.cgi?mode=Info&id=1280&lvl=3&lin=f&keep=1&srchmode=1&unlock) [3&lin=f&keep=1&srchmode=1&unlock](https://www.ncbi.nlm.nih.gov/Taxonomy/Browser/wwwtax.cgi?mode=Info&id=1280&lvl=3&lin=f&keep=1&srchmode=1&unlock)

```
# define bacteriae
staphylococcus_aureus = 1280
staphylococcus_epidermidis = 1282
staphylococcus_haemolyticus = 1283
staphylococcus_hominis = 1290
staphylococcus_warneri = 1292
streptococcus = 1301
enterococcus = 1350
cutibacterium_acnes = 1747
staphylococcus_lugdunensis = 28035
escherichia_coli = 562
shigella = 620
# save as vector
pji_bact = c(staphylococcus_aureus, staphylococcus_epidermidis,
```

```
staphylococcus_haemolyticus, staphylococcus_hominis,
            staphylococcus_warneri, streptococcus, enterococcus,
            cutibacterium_acnes, staphylococcus_lugdunensis,
            escherichia_coli, shigella)
print(pji_bact)
 [1] 1280 1282 1283 1290 1292 1301 1350 1747 28035 562 620
# convert to data frame, including directory name for reading python
df = tibble(pji_bact, directory)
# write to csv
write.csv(df, file=paste(directory,'pji_bact.csv', sep=""),
         row.names=FALSE)
```
A csv file with the pji bacteriae is now created in the defined directory.

#### **Downloading NCBI taxonomy database**

The NCBI taxonomy database can be downloaded from:

[https://ftp.ncbi.nlm.nih.gov/pub/taxonomy/new\\_taxdump/](https://ftp.ncbi.nlm.nih.gov/pub/taxonomy/new_taxdump/)

Subsequently, unzip the file. It will create a directory with several dmp files. These files can be read into R to show classification.

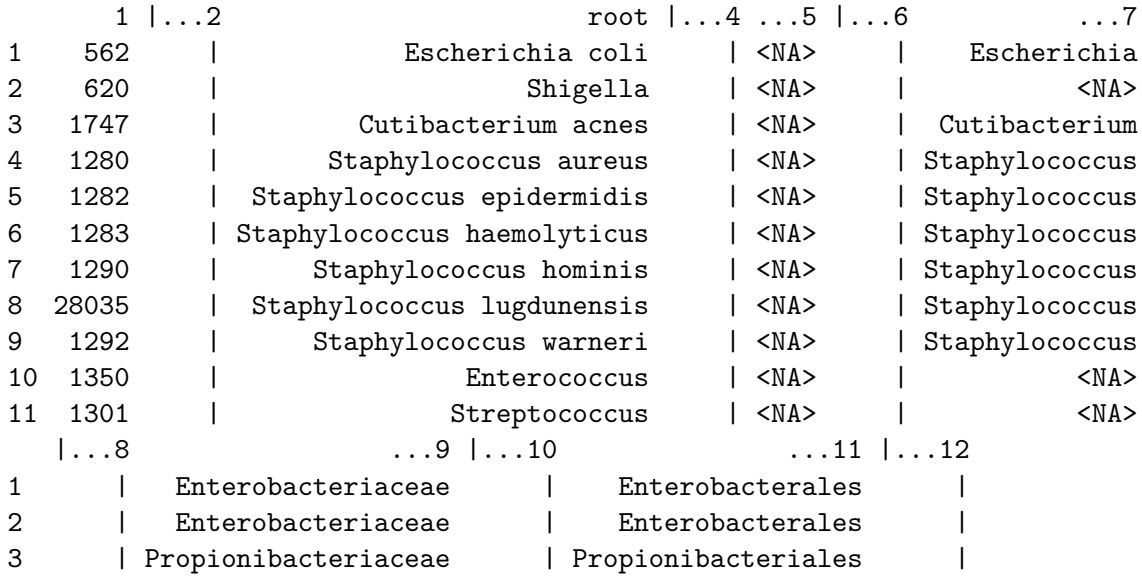

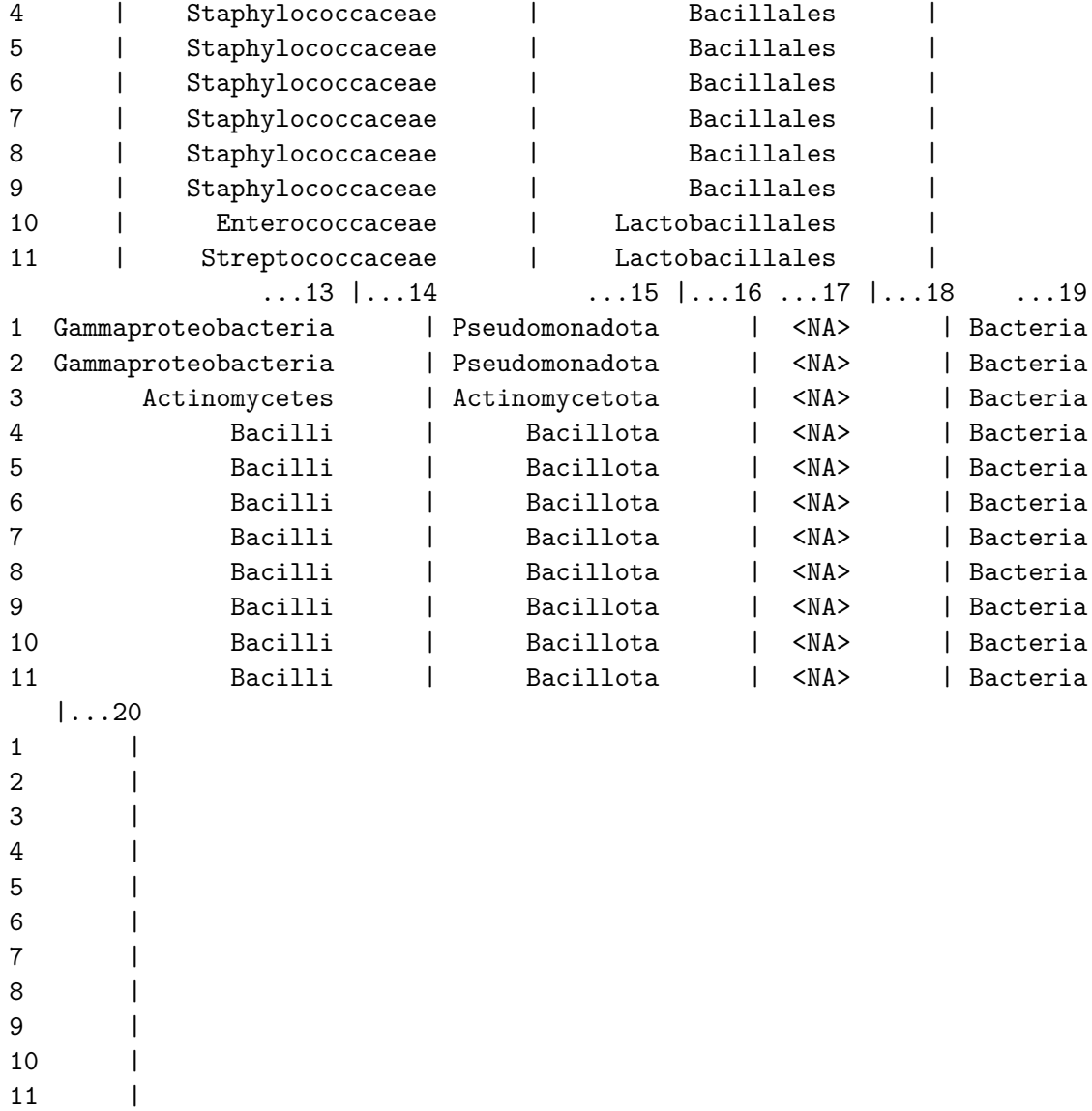

### **Python Tree from NCBI database**

Using the taxonomy identification numbers, the Python ete3 package can download data from the NCBI site and save this as a Newick file. The tree can than be plotted in R using the Bioconductor **ggtree** package ([https://bioconductor.org/packages/release/bioc/html/ggtree.](https://bioconductor.org/packages/release/bioc/html/ggtree.html) [html\)](https://bioconductor.org/packages/release/bioc/html/ggtree.html) (based on ggplot2).

```
from pandas import read_csv
from ete3 import NCBITaxa
```

```
ncbi = NCBITaxa()
data = read_csv('pji_bact.csv')bact = data['pji_bact'].tolist()
directory = data['directory'][0]
# print(bact)
# print(directory)
tree = ncbi.get_topology(bact)
for node in tree.traverse():
    node.name = node.sci_name # insert scientific names
print(tree.write())
```
((((Enterococcus:1,Streptococcus:1)1:1, (Staphylococcus aureus:1,Staphylococcus epidermidis:1

```
# save tree to file
tree.write(features=["node.name"], outfile=f'{directory}pji_bact_tree.nwk')
```
The Newick file should now be created in the directory specified.

#### **BiocManager**

To Install Bioconductor and the ggtree package:

```
if (!require("BiocManager", quietly = TRUE))
    install.packages("BiocManager")
```
BiocManager::install("ggtree")

For information re the ggtree package:

<https://4va.github.io/biodatasci/r-ggtree.html>

<https://yulab-smu.top/treedata-book/chapter4.html>

```
library(ggtree)
# read with phytools as read.table removes whitespace in names
tree = phytools::read.newick(paste(directory,'pji_bact_tree.nwk',
                                   sep='')#tree
# show the tree
ggtree(tree) +
  geom_tiplab() +
 theme_tree() +
  #geom_treescale(fontsize=3, linesize=1, offset=4) + #
  geom_cladelabel(node=16, label='Staph',
                  color='tomato', offset=5, angle=90, vjust=1.5, hjust=0.5) +
  geom_cladelabel(node=17, label='Coli',
                  color='steelblue', offset=5, angle=90, vjust=1.5, hjust=0.5) +
  geom_hilight(node=16, fill='darkorange') +
  geom_hilight(node=17, fill='orchid') +
  # insert a taxonomic link
  geom_taxalink(taxa1='Escherichia coli', taxa2='Shigella', color='blue3') +
  ggtitle('Philogenetic Tree PJI Bacteriae')
```
### Philogenetic Tree PJI Bacteriae

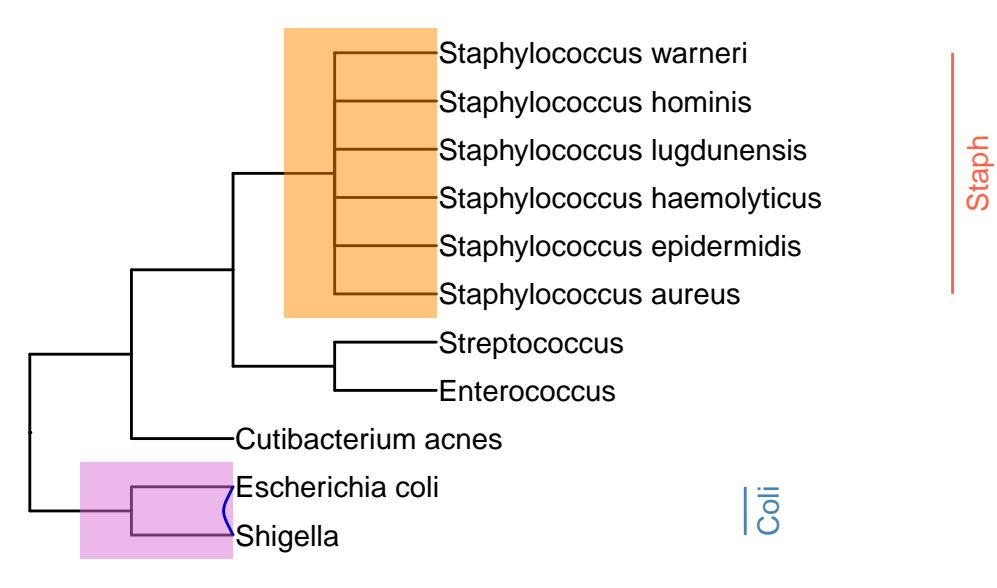

Or, a more fancy tree (see documentation for more options).

```
ggtree(tree, layout='circular') +
 geom_tiplab() +
 theme_tree() +
 #geom_treescale(fontsize=3, linesize=1, offset=4) + #
 geom_cladelabel(node=16, label='',
                  color='tomato', offset=5, angle=90, vjust=1.5, hjust=0.5) +
 geom_cladelabel(node=17, label='',
                  color='steelblue', offset=5, angle=90, vjust=1.5, hjust=0.5) +
 geom_hilight(node=16, fill='darkorange') +
  geom_hilight(node=17, fill='orchid') +
  # insert a taxonomic link
 geom_taxalink(taxa1='Escherichia coli', taxa2='Shigella', color='blue3') +
  ggtitle('Philogenetic Tree PJI Bacteriae')
```
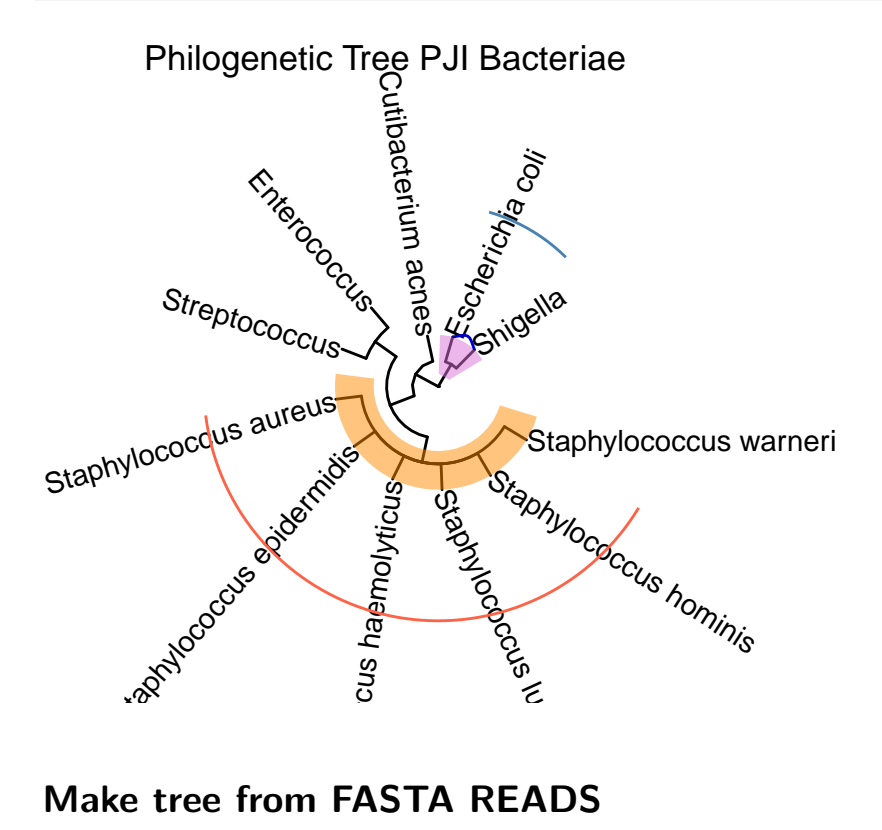

### **Make tree from FASTA READS**

It is also possible to create phylogenetic trees from fasta files. The sequences (DNA or protein) are compared for similarity using the msa (multiple sequence alignment) package [\(https://](https://bioconductor.org/packages/release/bioc/html/msa.html) [bioconductor.org/packages/release/bioc/html/msa.html,](https://bioconductor.org/packages/release/bioc/html/msa.html) [https://bioconductor.org/packages/](https://bioconductor.org/packages/devel/bioc/vignettes/msa/inst/doc/msa.pdf)) [devel/bioc/vignettes/msa/inst/doc/msa.pdf\)](https://bioconductor.org/packages/devel/bioc/vignettes/msa/inst/doc/msa.pdf)).

To install:

```
if (!require("BiocManager", quietly = TRUE))
    install.packages("BiocManager")
BiocManager::install("seqinr")
BiocManager::install("ape")
BiocManager::install("msa")
```

```
library(seqinr)
library(ape)
library(msa)
```

```
## Read sequences from FASTA file of the cases
sequence = readAAStringSet(paste(directory,'input_1.fasta',
                                 sep=''))
```
sequence # see sequence

AAStringSet object of length 8:

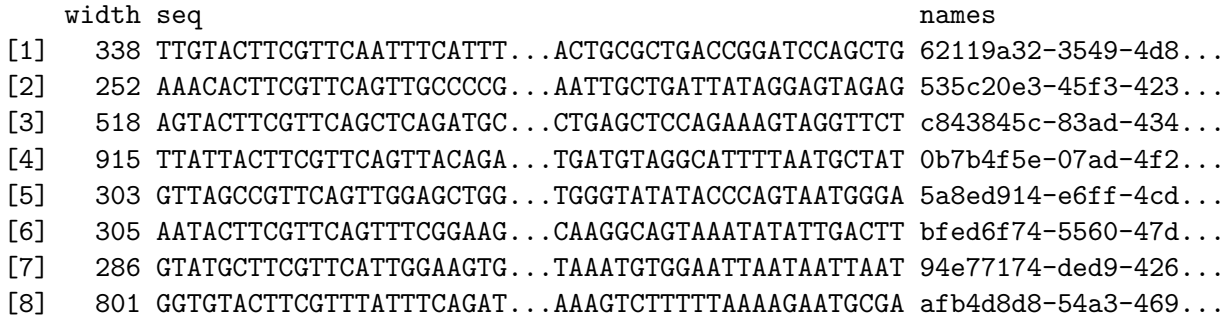

*## Perform multiple sequence alignment* alignment = msa(sequence) # this takes a while if there are many reads, best to limit to a f

use default substitution matrix

```
## Compute distance matrix
alignment_sequence = msaConvert(alignment, type="seqinr::alignment")
distance_alignment = dist.alignment(alignment_sequence)
## phylogenetic tree using neighbour joining
tree = bionj(distance_alignment)
## display phylogenetic tree
```

```
ggtree(tree) +
  geom_tiplab() +
  theme_tree() +
  geom_cladelabel(node=6, label='',
                  color='tomato', offset=1, angle=90, vjust=1.5,
                  hjust=0.5) +
  ggtitle('Phylogenetic tree from Fasta files')
```
Phylogenetic tree from Fasta files

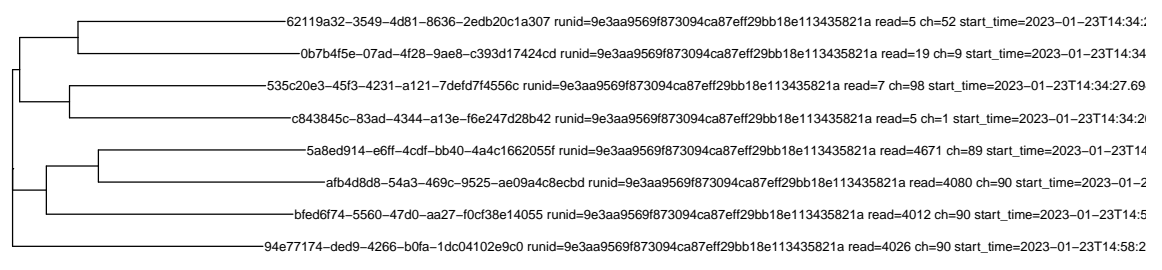

The tree can be further improved as required using the ggtree package.

## **Packages**

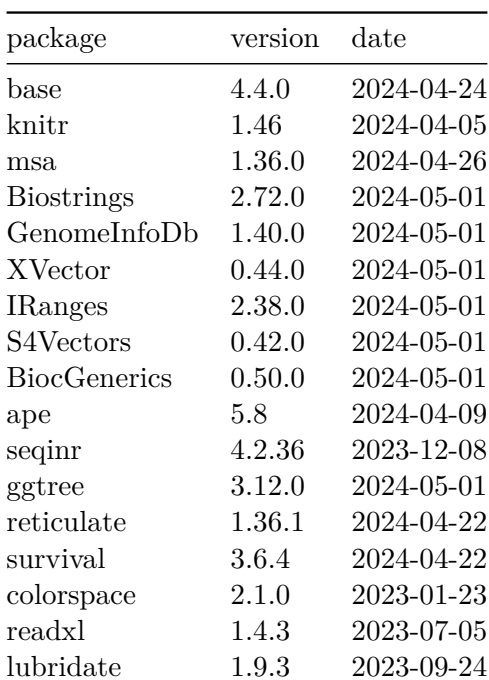

#### Table 1: Packages Used

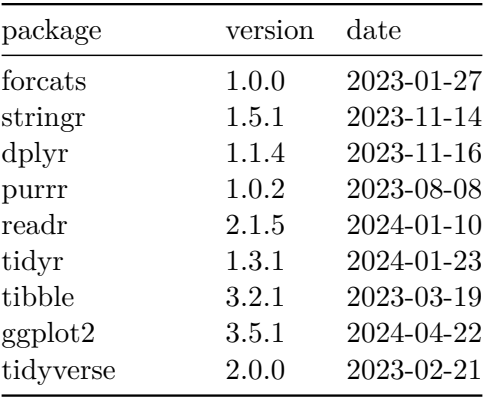